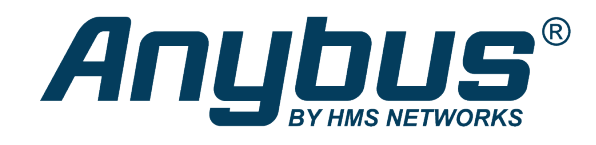

# Anybus<sup>®</sup> CompactCom<sup>™</sup> B40

Modbus Serial - DeviceNet

## **NETWORK GUIDE**

**SCM-1202-159 1.0 en-US ENGLISH**

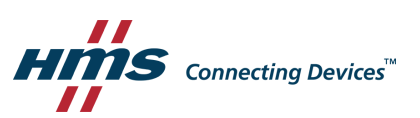

## **Important User Information**

## **Disclaimer**

The information in this document is for informational purposes only. Please inform HMS Industrial Networks of any inaccuracies or omissions found in this document. HMS Industrial Networks disclaims any responsibility or liability for any errors that may appear in this document.

HMS Industrial Networks reserves the right to modify its products in line with its policy of continuous product development. The information in this document shall therefore not be construed as a commitment on the part of HMS Industrial Networks and is subject to change without notice. HMS Industrial Networks makes no commitment to update or keep current the information in this document.

The data, examples and illustrations found in this document are included for illustrative purposes and are only intended to help improve understanding of the functionality and handling of the product. In view of the wide range of possible applications of the product, and because of the many variables and requirements associated with any particular implementation, HMS Industrial Networks cannot assume responsibility or liability for actual use based on the data, examples or illustrations included in this document nor for any damages incurred during installation of the product. Those responsible for the use of the product must acquire sufficient knowledge in order to ensure that the product is used correctly in their specific application and that the application meets all performance and safety requirements including any applicable laws, regulations, codes and standards. Further, HMS Industrial Networks will under no circumstances assume liability or responsibility for any problems that may arise as a result from the use of undocumented features or functional side effects found outside the documented scope of the product. The effects caused by any direct or indirect use of such aspects of the product are undefined and may include e.g. compatibility issues and stability issues.

## **Table of Contents**

## Page

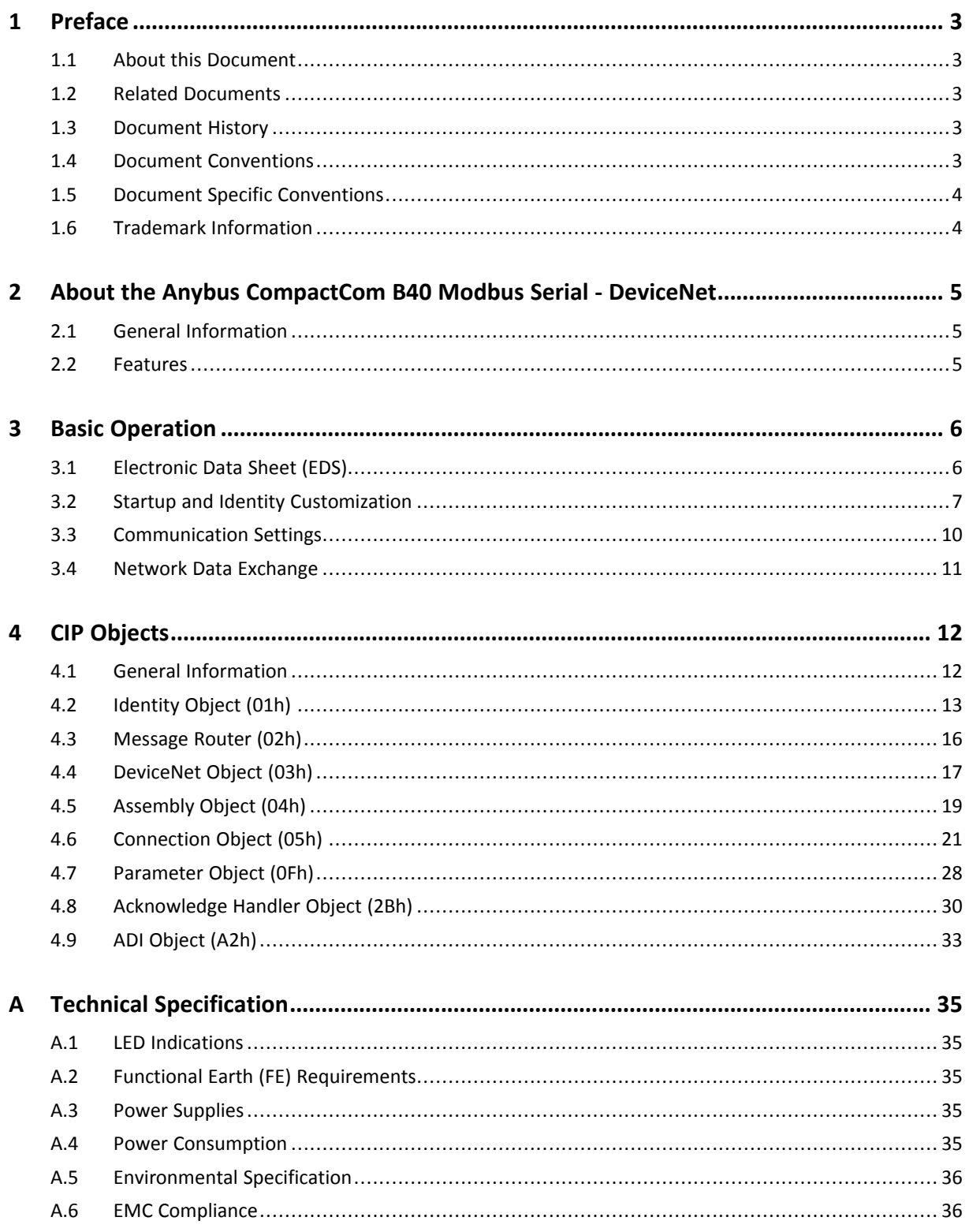

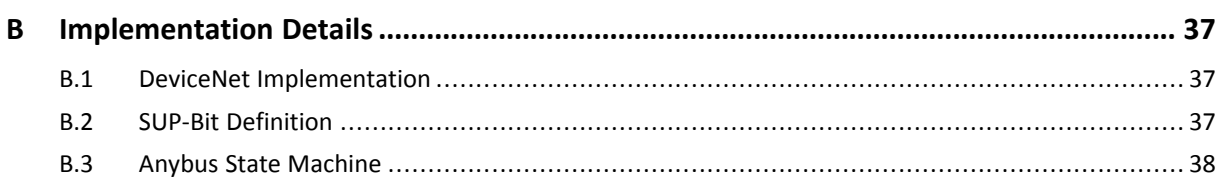

## <span id="page-4-0"></span>**1 Preface**

## **1.1 About this Document**

<span id="page-4-1"></span>This document is intended to provide a good understanding of the functionality offered by the Anybus CompactCom B40 Modbus Serial - DeviceNet.

The reader of this document is expected to be familiar with high level software design and communication systems in general. The information in this network guide should normally be sufficient to implement a design. However if advanced DeviceNet specific functionality is to be used, in-depth knowledge of DeviceNet networking internals and/or information from the official DeviceNet specifications may be required. In such cases, the persons responsible for the implementation of this product should either obtain the DeviceNet specification to gain sufficient knowledge or limit their implementation in such a way that this is not necessary.

For additional information, please visit the support website at [www.anybus.com/support](http://www.anybus.com/support).

## **1.2 Related Documents**

<span id="page-4-2"></span>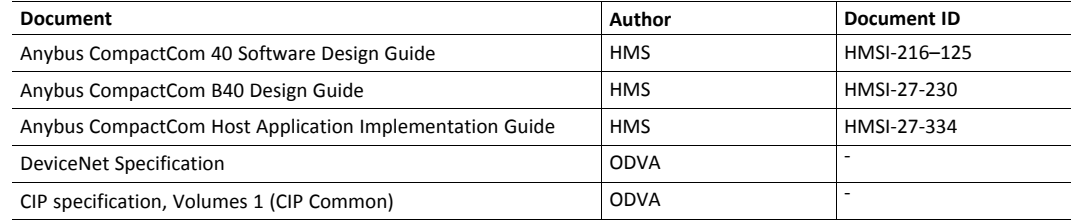

## **1.3 Document History**

<span id="page-4-3"></span>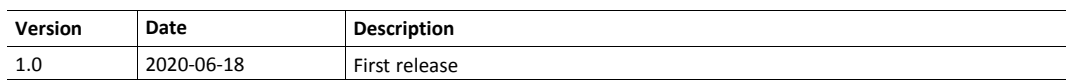

## **1.4 Document Conventions**

<span id="page-4-4"></span>Numbered lists indicate tasks that should be carried out in sequence:

- 1. First do this
- 2 Then do this

Bulleted lists are used for:

- Tasks that can be carried out in any order
- Itemized information
- An action
	- $\rightarrow$  and a result

**User interaction elements** (buttons etc.) are indicated with bold text.

Program code and script examples

Cross-reference within this document: *Document [Conventions,](#page-4-4) p. 3*

External link (URL): [www.hms-networks.com](http://www.hms-networks.com)

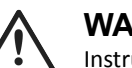

#### **WARNING**

Instruction that must be followed to avoid a risk of death or serious injury.

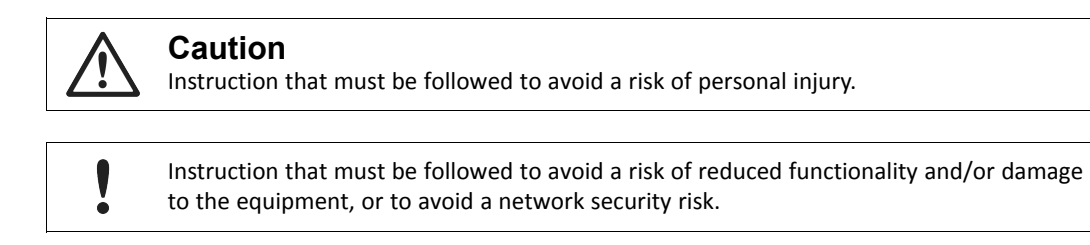

T) *Additional information which may facilitate installation and/or operation.*

## **1.5 Document Specific Conventions**

- <span id="page-5-0"></span>• The terms "Anybus" or "module" refers to the Anybus CompactCom module.
- The terms "host" or "host application" refer to the device that hosts the Anybus.
- Hexadecimal values are written in the format NNNNh or 0xNNNN, where NNNN is the hexadecimal value.
- A byte always consists of 8 bits.
- All dimensions in this document have a tolerance of  $\pm 0.10$  mm unless otherwise stated.
- Outputs are TTL compliant unless otherwise stated.
- Signals which are "pulled to GND" are connected to GND via a resistor.
- Signals which are "pulled to 3V3" are connected to 3V3 via a resistor.
- Signals which are "tied to GND" are directly connected to GND,
- Signals which are "tied to 3V3" are directly connected to 3V3.

#### **1.5.1 Pin Types**

The pin types of the connectors are defined in the table below. The pin type may be different depending on which mode is used.

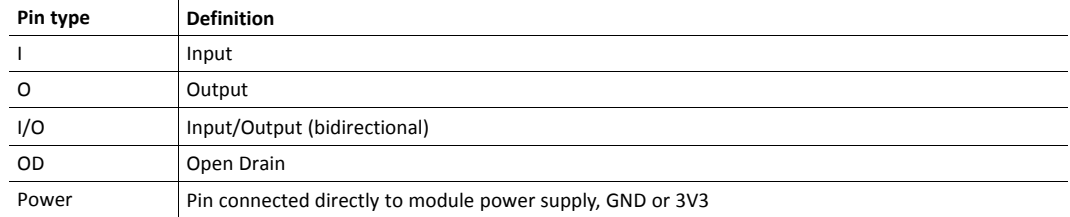

## **1.6 Trademark Information**

<span id="page-5-1"></span>Anybus® is a registered trademark of HMS Industrial Networks AB.

All other trademarks are the property of their respective holders.

## <span id="page-6-0"></span>**2 About the Anybus CompactCom B40 Modbus Serial - DeviceNet**

## **2.1 General Information**

<span id="page-6-1"></span>The Anybus CompactCom B40 Modbus Serial - DeviceNet provides a quick and simple solution to sending process data easy and efficiently between a Modbus RTU network and a DeviceNet network.

The Anybus CompactCom B40 Modbus Serial - DeviceNet share footprint and electrical interface with the other members of the product family. The product has two connectors that provides communication with the host application board. The host application connector provides an interface between the host application (Modbus RTU) and the Anybus CompactCom, while the network connector provides access to DeviceNet. The Anybus CompactCom acts as a Modbus RTU slave on the host application side.

All dimensions expressed in this document are stated in millimeters and have a tolerance of ±0.10 mm unless stated otherwise.

For general information about other products using the Anybus CompactCom 40 platform, consult [www.anybus.com/support](http://www.anybus.com/support).

This a class A product. In a domestic environment, this product may cause radio interference in which case the user may be required to take adequate measures.

This product contains ESD (Electrostatic Discharge) sensitive parts that may be damaged if ESD control procedures are not followed. Static control precautions are required when handling the product. Failure to observe this may cause damage to the product.

## **2.2 Features**

- <span id="page-6-2"></span>• CIP Parameter Object Support
- Explicit messaging
- UCMM Capable
- Bit-strobed I/O
- Change-of-state / Cyclic I/O
- Polled I/O
- Galvanic isolation between the host application and the industrial network available if used with the CompactCom B40 connector board
- Max. read process data: 512 bytes
- Max. write process data: 512 bytes
- Max. process data (read + write, in bytes): 1024 bytes
- Automatic Baud Rate Detection

## <span id="page-7-0"></span>**3 Basic Operation**

## **3.1 Electronic Data Sheet (EDS)**

<span id="page-7-1"></span>Since the module implements the Parameter Object, it is possible for configuration tools such as RSNetWorx from Rockwell, to automatically generate a suitable EDS-file.

See also...

- *Startup and Identity [Customization,](#page-8-0) p. 7*
- *[Parameter](#page-29-0) Object (0Fh), p. 28* (CIP object)

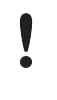

To comply with CIP specification requirements, custom EDS-implementations require a new Vendor ID and/or Product Code.

To obtain a Vendor ID, contact the ODVA.

#### **3.2 Startup and Identity Customization**

<span id="page-8-0"></span>To customize the identity of the Anybus CompactCom (e.g. Vendor ID, Product Code, etc.), Virtual Attributes are used.

The most common customizations will be described here. For more detailed information, see the related documents listed in the beginning of this document.

Setting up the virtual attributes in the Anybus CompactCom can be accomplished in two different ways.

Using the user-defined Modbus function code (Function code 70).

The use of Function code 70 can be included in the Modbus master. Hence the CompactCom does not need to be preprogrammed before mounting it in the host application.

• Using the Anybus Virtual Attributes Manager.

The Virtual Attributes Manager is recommended for use during development and for low volume production, since manual user operations are needed for every Anybus CompactCom that shall be programmed.

Once the virtual attributes are written to the Anybus CompactCom, they are saved in nonvolatile memory. It is not necessary to write the virtual attributes at each startup.

#### **3.2.1 Virtual Attributes with Specific Modbus Function Code 70**

With Modbus function code 70, the Modbus master has access to the Anybus CompactCom internal messaging protocol. This means that all attributes within the Anybus CompactCom are potentially accessible.

When writing the virtual attributes to the Anybus CompactCom, the Anybus object, Object 01h, Instance 1, Attribute 17 is used. All information relevant for the basic virtual attributes will be covered here. For more information, refer to the related documents section in this document.

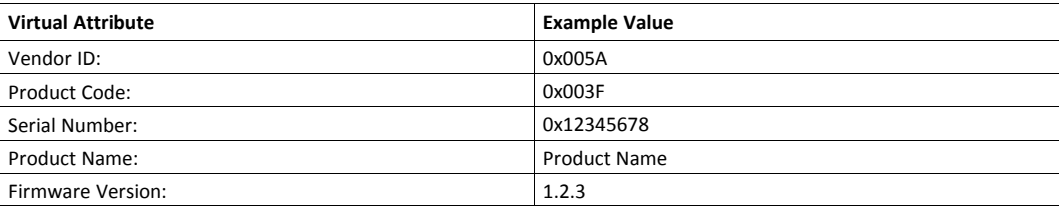

The example shows example values to the basic virtual attributes:

To set the virtual attributes in the Anybus CompactCom to these values, using the Modbus function 70, create the request below:

#### **Modbus function 70 Request**

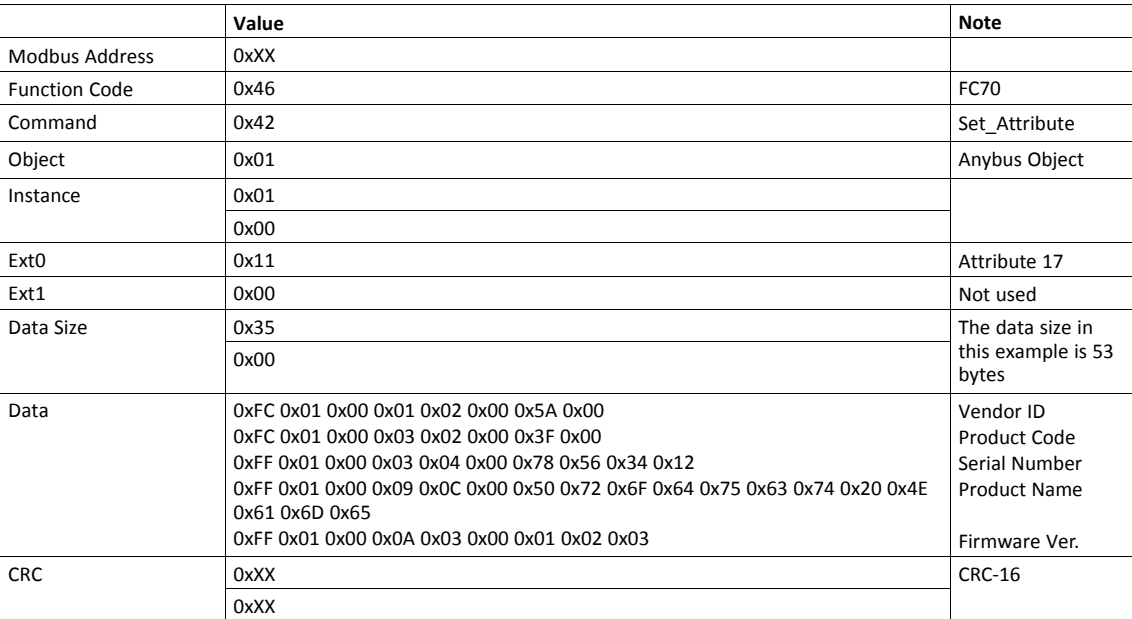

#### **Response**

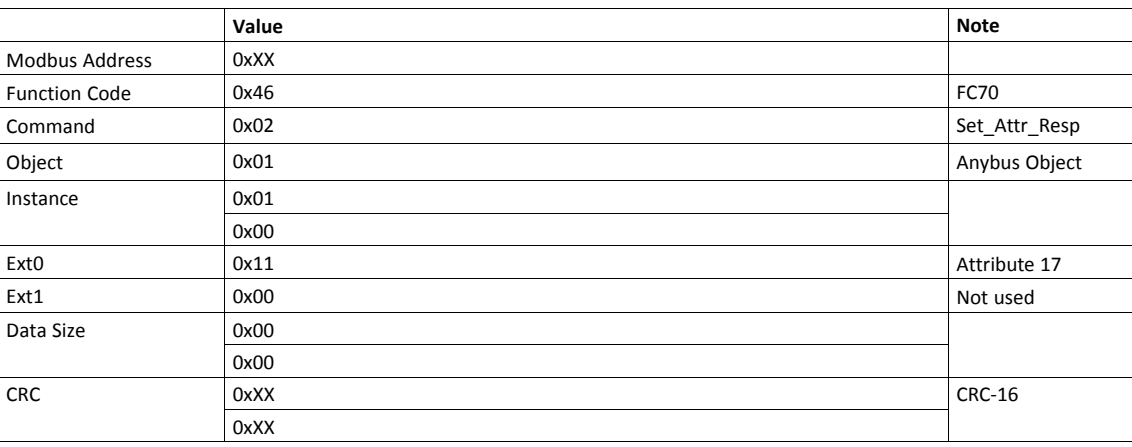

 $\mathbf{\Omega}$ 

*Requests with a size larger than 244 bytes will return Modbus exception code ILLEGAL DATA VALUE.*

## **3.2.2 Virtual Attributes with Anybus Virtual Attributes Manager**

1. Start the Anybus Virtual Attributes Manager

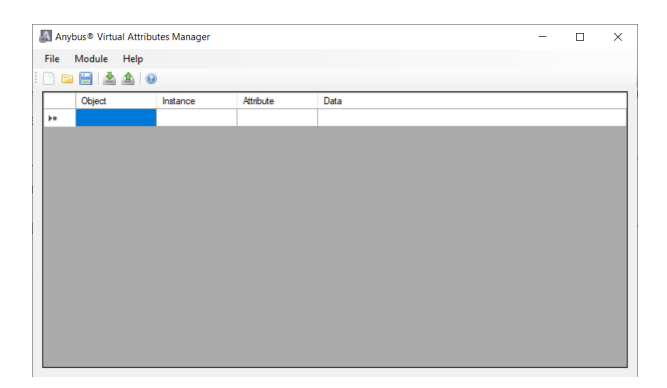

2. Enter the virtual attributes data for the attributes needed. The example below is setting up the attributes with the following values:

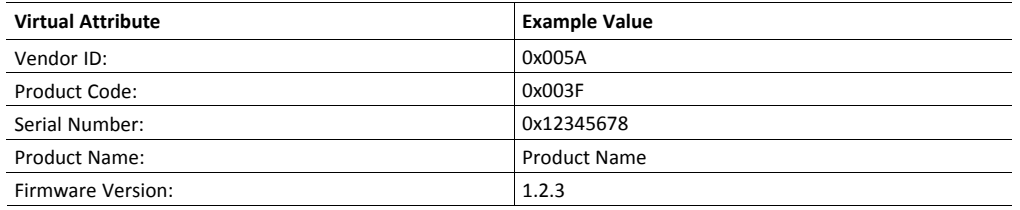

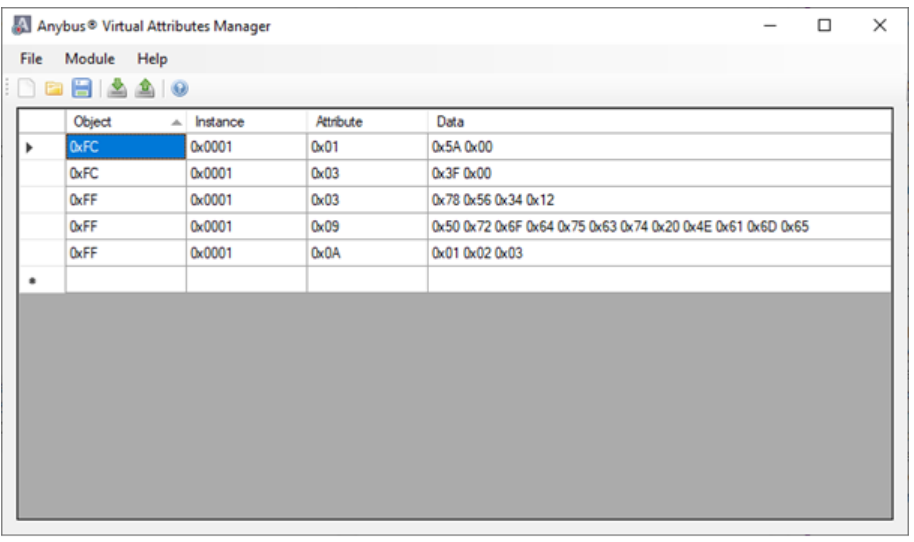

3. Mount the Anybus CompactCom to the USB starterkit board.

4. Select Module->Download and select the correct Transport Path to your USB board.

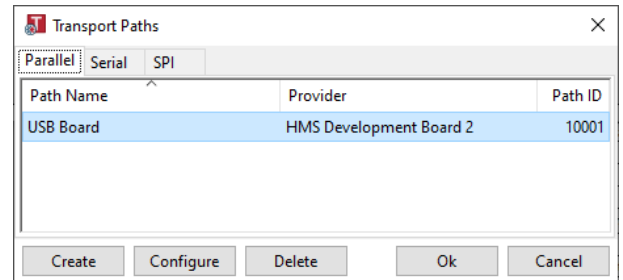

5. The virtual attributes will be programmed and saved in non-volatile memory.

#### **3.3 Communication Settings**

<span id="page-11-0"></span>The node address is configured using the "Application switch 1" register. An application may select to write the value from a physical DIP switch, rotary switch or similar, to this register, or it can assign it by other means, see below.

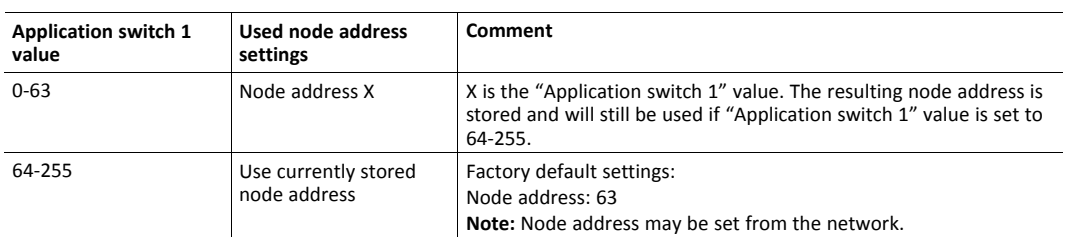

The baud rate is configured by the "Application switch 2" register. An application may select to write the value from a physical DIP switch, rotary switch or similar, to this register or it can assign it by other means, see below.

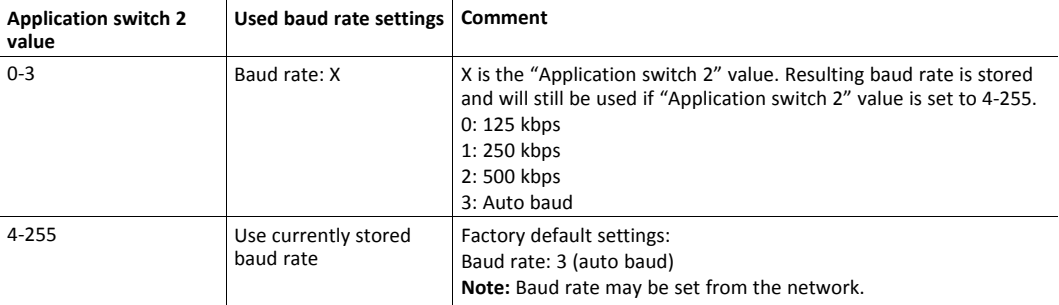

The communication settings can also be changed from the DeviceNet network. Note that changing the configuration through DeviceNet will only be possible if "Application switch 1" is set to 64-255 and if "Application switch 2" is set to 4-255 respectively.

## **3.4 Network Data Exchange**

#### **3.4.1 Process Data**

<span id="page-12-0"></span>Process Data is represented as dedicated instances in the Assembly Object (CIP).

#### **3.4.2 Translation of Data Types**

The Anybus data types are translated to CIP-standard and vice versa as follows:

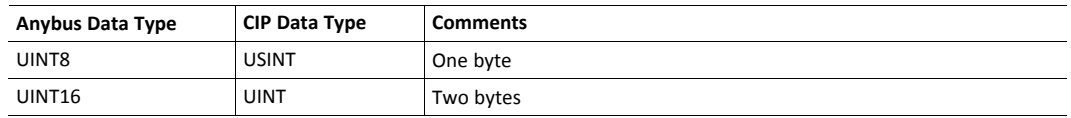

## <span id="page-13-0"></span>**4 CIP Objects**

## **4.1 General Information**

<span id="page-13-1"></span>This chapter specifies the CIP-objects implementation in the module. The objects described herein can be accessed from the network, but not by the host application.

Mandatory Objects:

- *[Identity](#page-14-0) Object (01h), p. 13*
- *[Message](#page-17-0) Router (02h), p. 16*
- *[DeviceNet](#page-18-0) Object (03h), p. 17*
- *[Assembly](#page-20-0) Object (04h), p. 19*
- *[Connection](#page-22-0) Object (05h), p. 21*
- *[Parameter](#page-29-0) Object (0Fh), p. 28*
- *[Acknowledge](#page-31-0) Handler Object (2Bh), p. 30*

Vendor Specific Objects:

• *ADI [Object](#page-34-0) (A2h), p. 33*

## <span id="page-14-0"></span>**4.2 Identity Object (01h)**

#### **Object Description**

The Identity Object provides identification of and general information about the module.

Instance attributes 1, 3, 4, 6 and 7 can be customized during start-up, see *Startup and Identity [Customization,](#page-8-0) p. [7](#page-8-0)*.

#### **Supported Services**

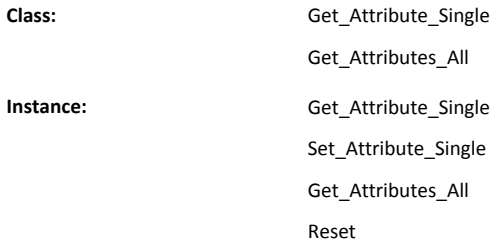

#### **Class Attributes**

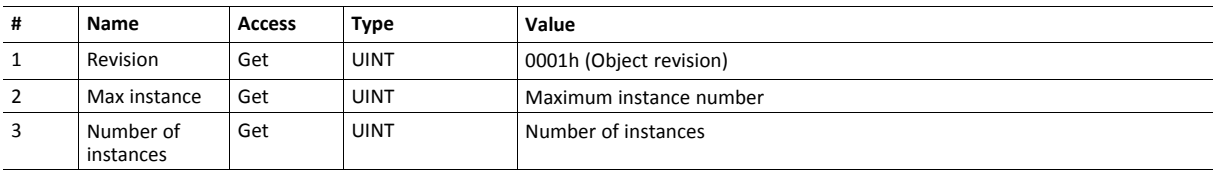

#### **Instance Attributes**

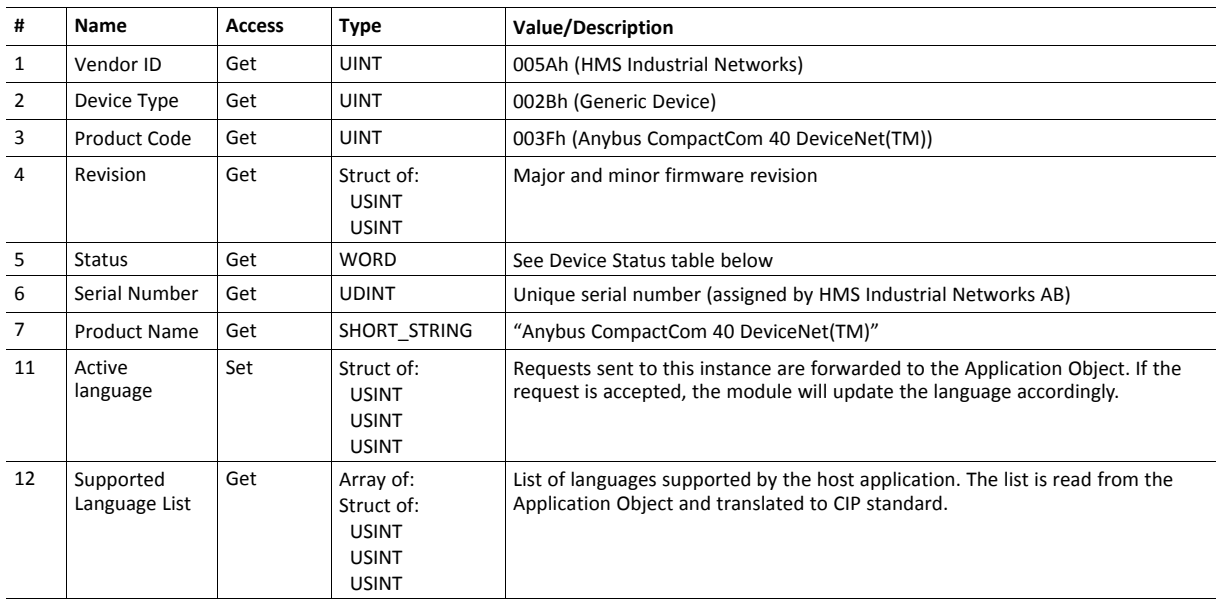

#### **Device Status**

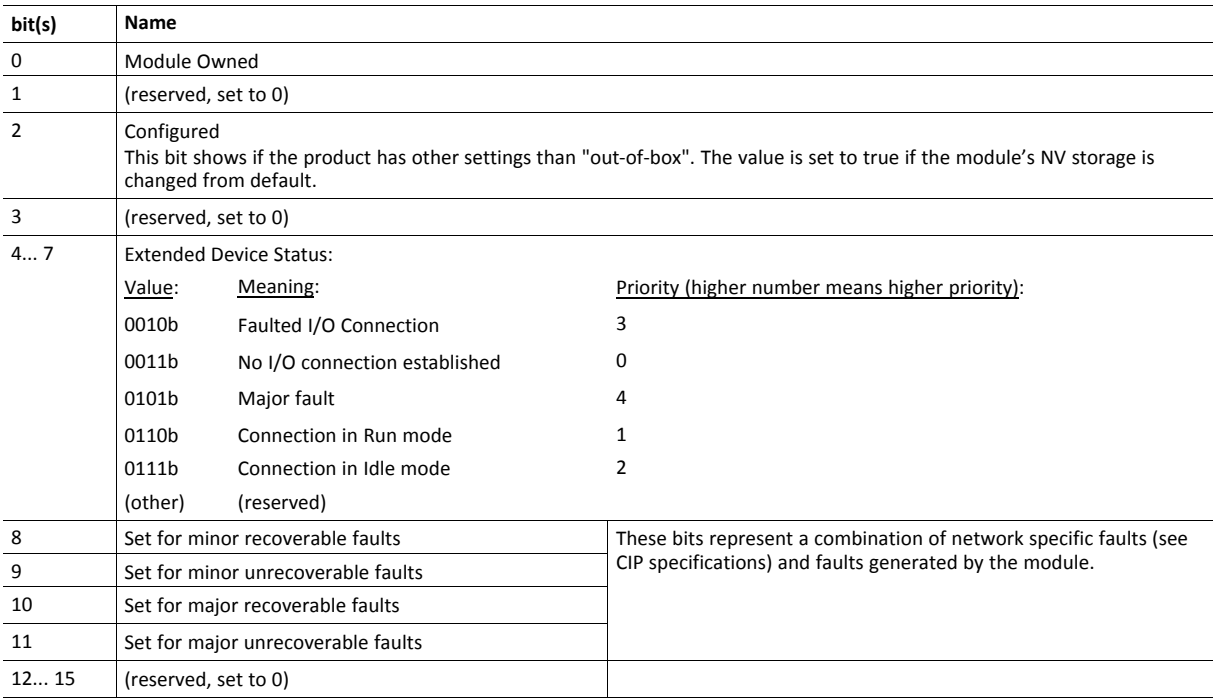

#### **Service Details: Reset**

The module forwards reset requests from the network to the host application.

There are two types of network reset requests on DeviceNet:

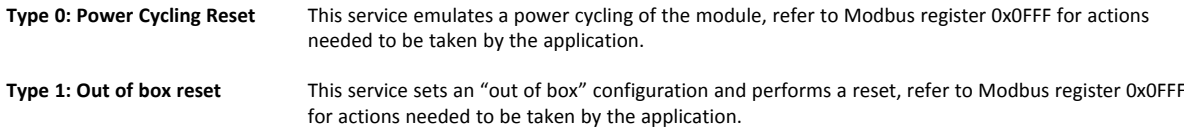

## <span id="page-17-0"></span>**4.3 Message Router (02h)**

#### **Category**

Extended

#### **Object Description**

The Message Router Object provides a messaging connection point through which a client may address a service to any object class or instance residing in the physical module.

In the Anybus CompactCom module it is used internally to direct object requests.

## **Supported Services**

**Class:** - **Instance:**  $\qquad \qquad$ 

#### **Class Attributes**

-

-

**Instance Attributes**

## <span id="page-18-0"></span>**4.4 DeviceNet Object (03h)**

#### **Category**

Extended

#### **Object Description**

This object provides means for configuring the DeviceNet interface of the module.

## **Supported Services**

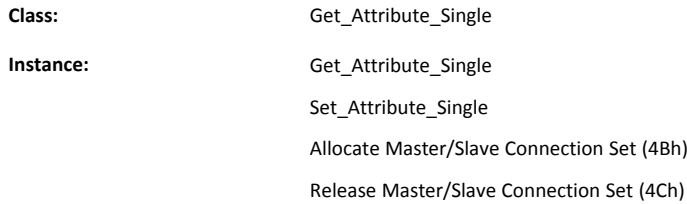

#### **Class Attributes**

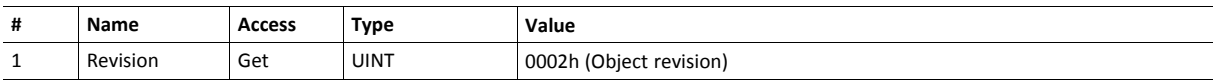

#### **Instance Attributes**

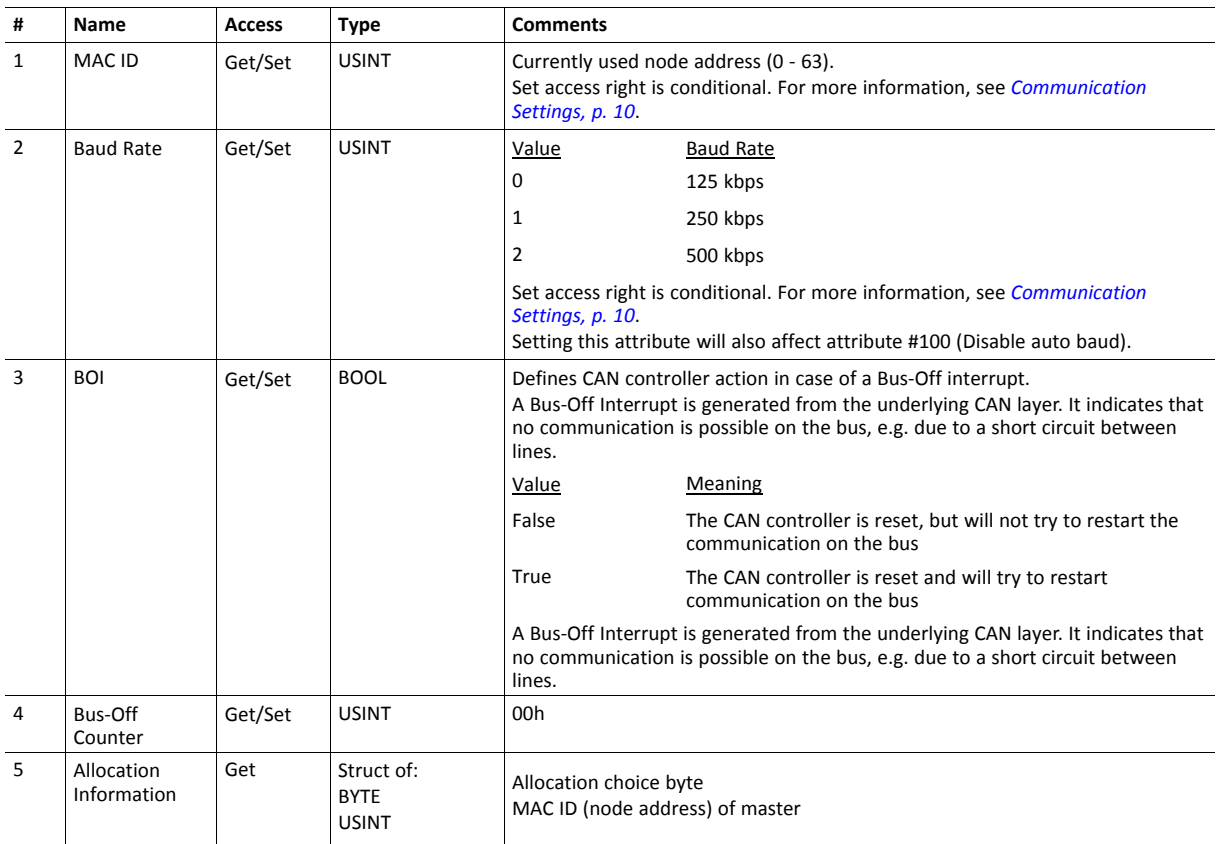

 $\overline{8}$ 

 $\overline{9}$ 

baud

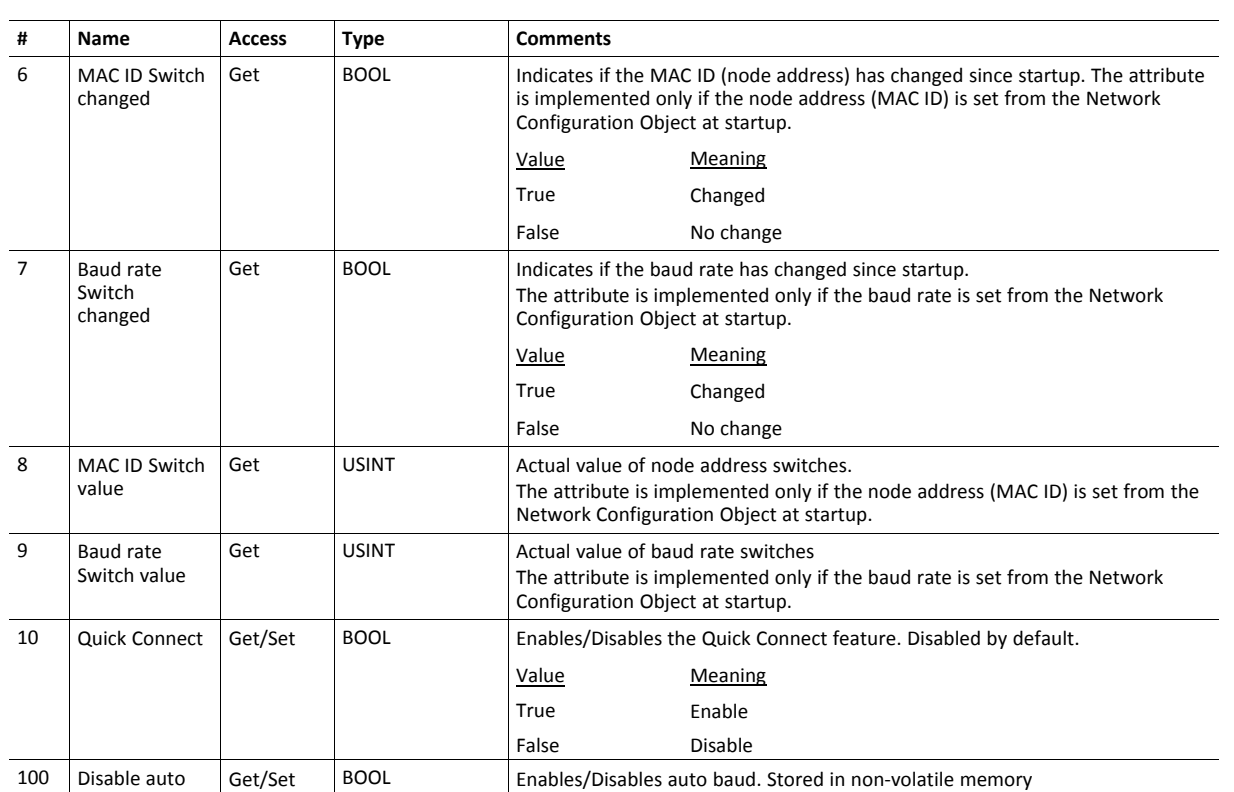

Value Meaning True Enable False Disable

## <span id="page-20-0"></span>**4.5 Assembly Object (04h)**

#### **Category**

Extended

#### **Object Description**

The Assembly object uses static assemblies and holds the Process Data sent/received by the host application. It allows data to and from each object to be sent or received over a single connection. The default assembly instance IDs used are in the vendor specific range.

The terms "input" and "output" are defined from the network's point of view. An input will produce data on the network and an output will consume data from the network.

See also ....

• *Network Data [Exchange,](#page-12-0) p. 11*

#### **Supported Services**

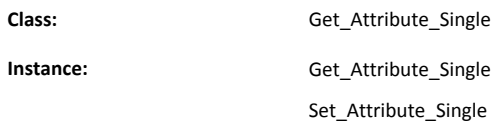

#### **Class Attributes**

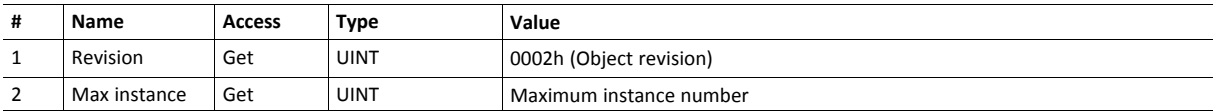

#### **Instance 64h Attributes (Producing Instance)**

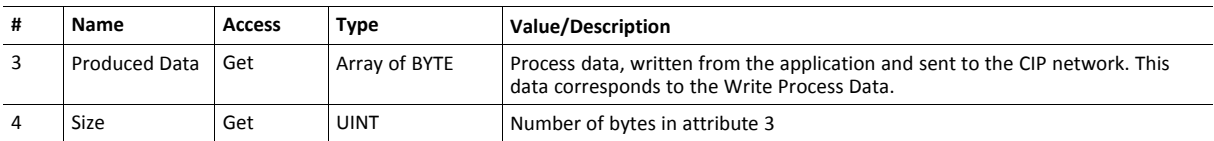

## **Instance 96h Attributes (Consuming Instance)**

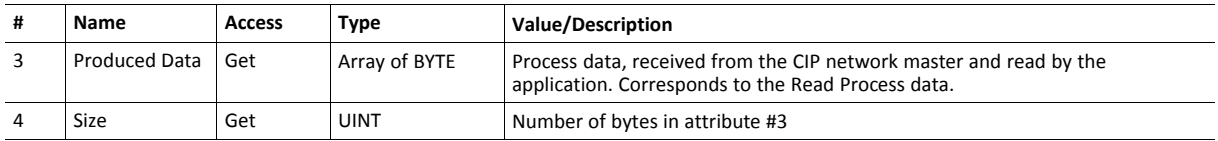

## <span id="page-22-0"></span>**4.6 Connection Object (05h)**

#### **Category**

Extended

#### **Object Description**

This object allocates and manages the internal resources associated with both I/O and Explicit Messaging Connections. It is used to model the communication specific characteristics of an application-to-application(s) relationship.

A specific Connection Object Instance manages the communication specific aspects related to an end-point.

#### **Supported Services**

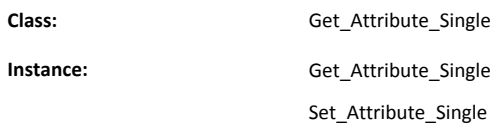

#### **Class Attributes**

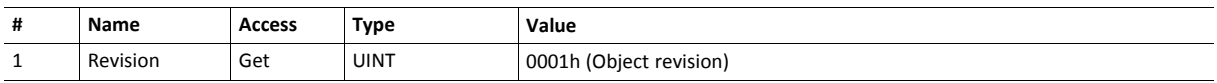

## **Instances #1, #10... #14 Attributes (Explicit messaging)**

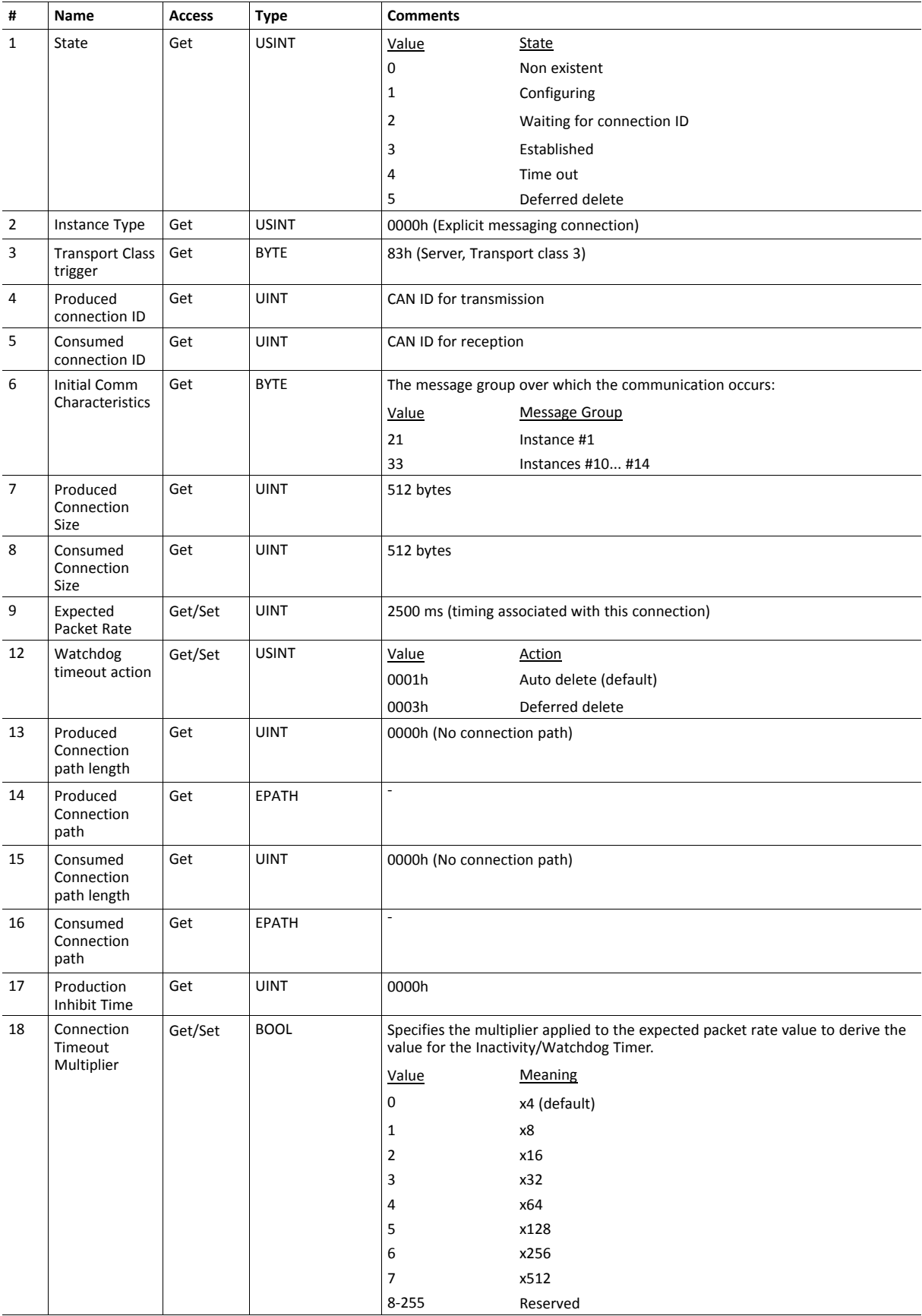

## **Instance #2 Attributes (Poll or "COS/Cyclic consuming")**

When attribute #9 (EPR, Expected Packet Rate) is set from the network, an IO connection is triggered.

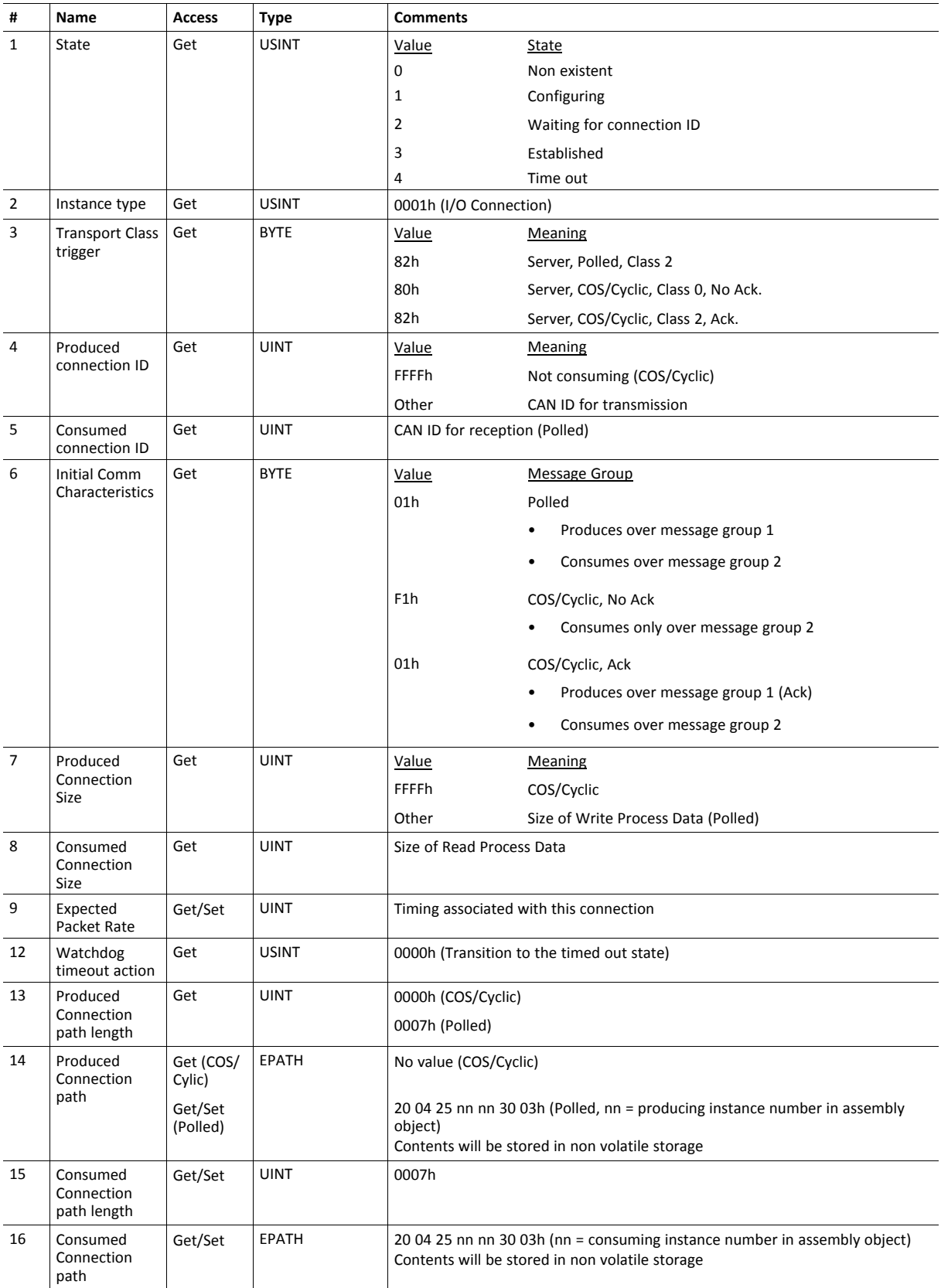

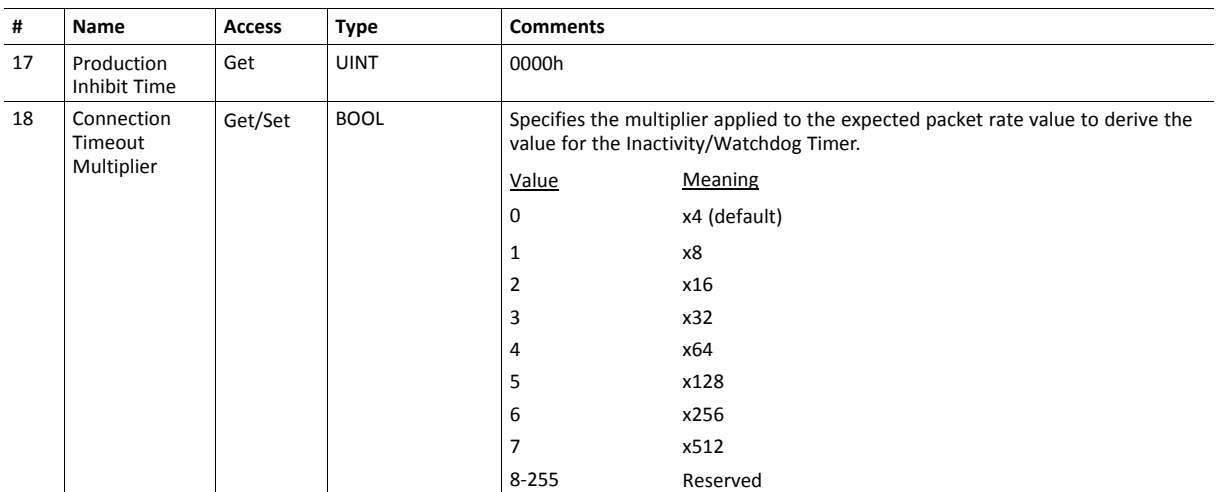

When attribute #9 (EPR, Expected Packet Rate) is set from the network, an IO connection is triggered.

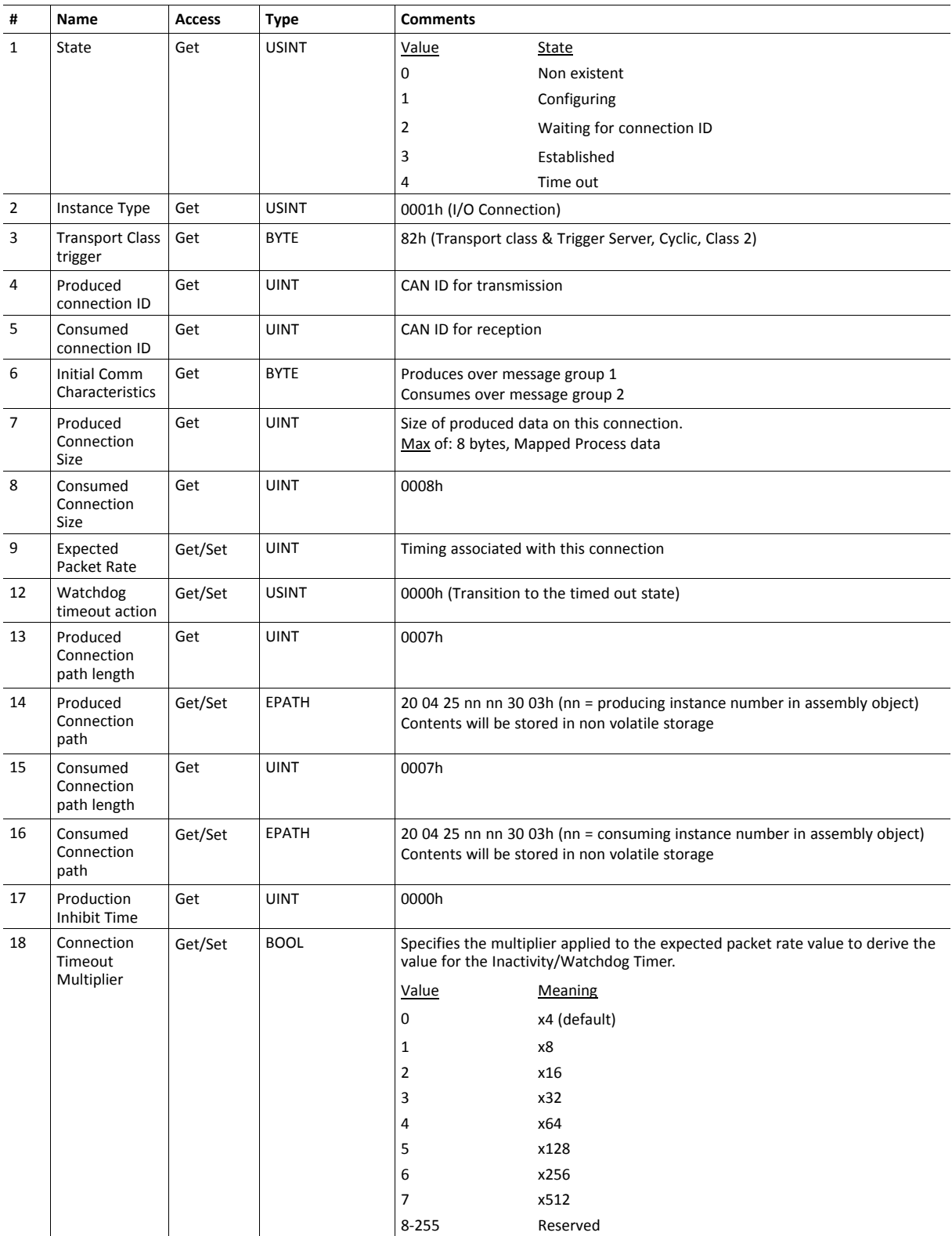

When attribute #9 (EPR, Expected Packet Rate) is set from the network, an IO connection is triggered.

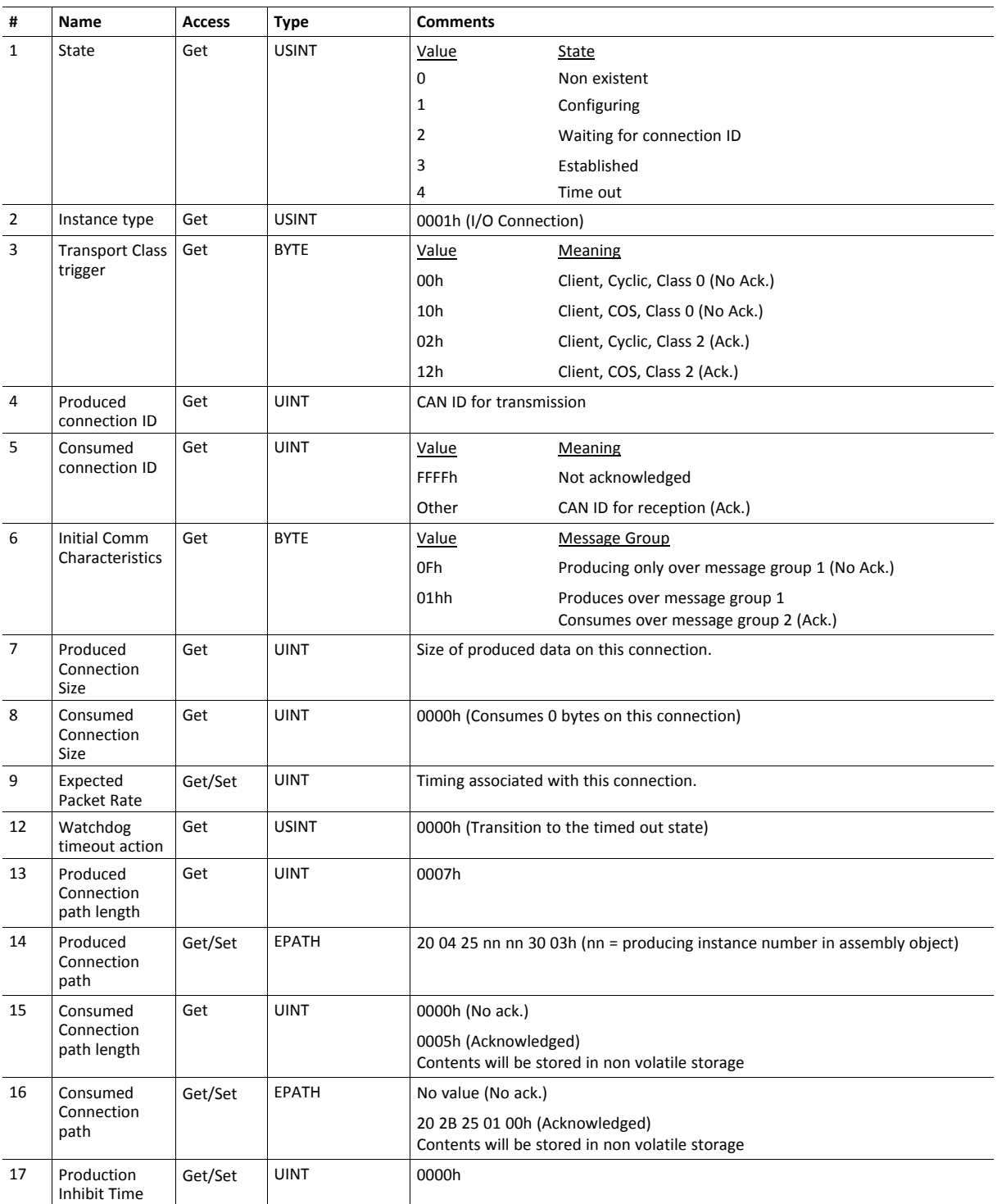

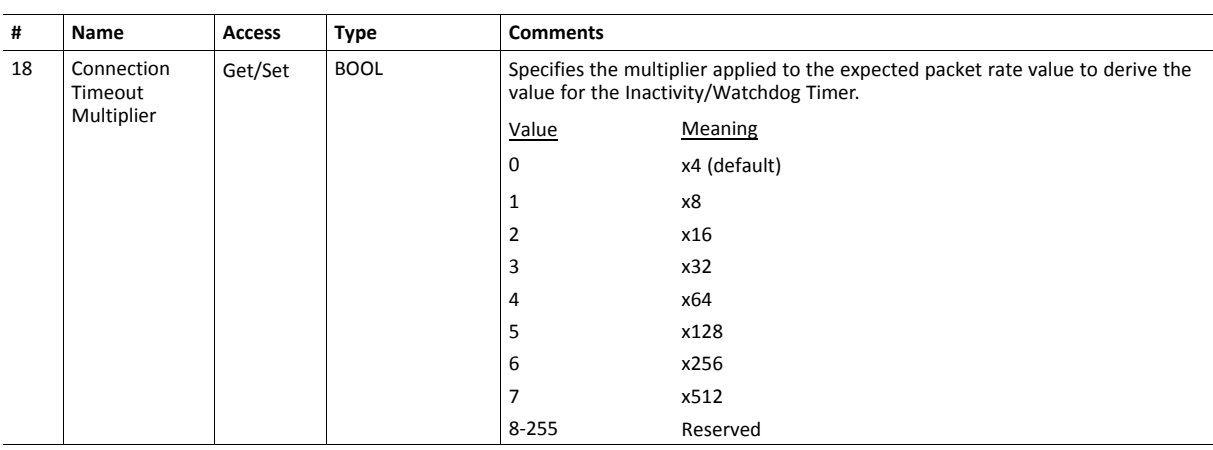

## <span id="page-29-0"></span>**4.7 Parameter Object (0Fh)**

#### **Category**

Extended

#### **Object Description**

The Parameter Object provides an interface to the parameters of the module. It can provide a full description of each parameter, including minimum and maximum values and a text string describing the parameter.

Each parameter is represented by one instance. Instance numbers start at 1, and are incremented by one, with no gaps in the list.

Configuration tools, such as RSNetworx, can extract information about the parameters and present them with their actual name and range to the user.

See also...

• *ADI [Object](#page-34-0) (A2h), p. 33* (CIP Object)

#### **Supported Services**

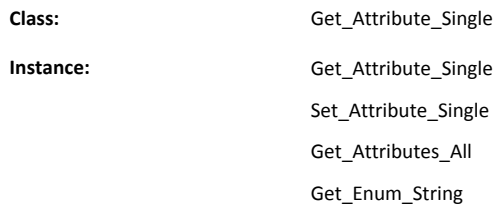

#### **Class Attributes**

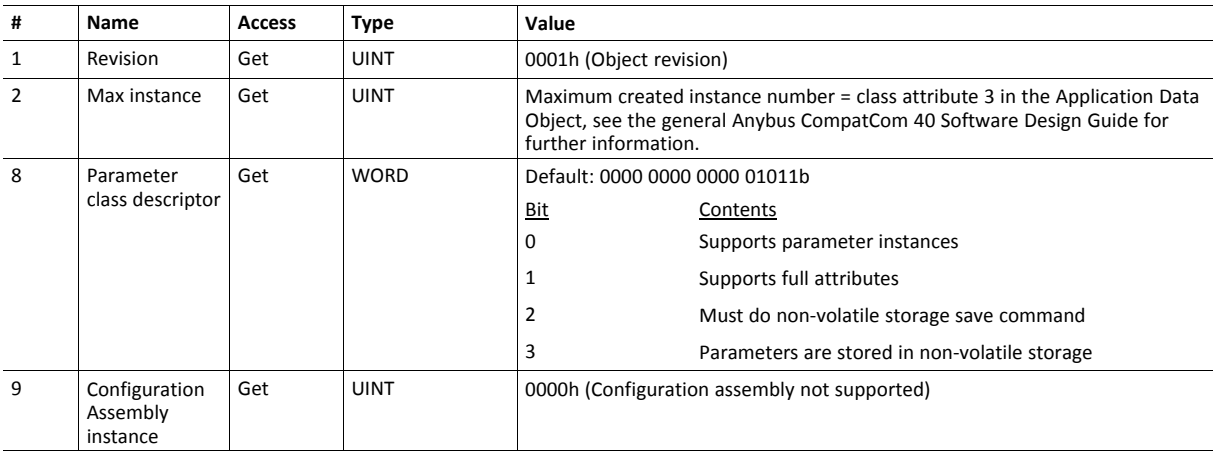

#### **Instance Attributes**

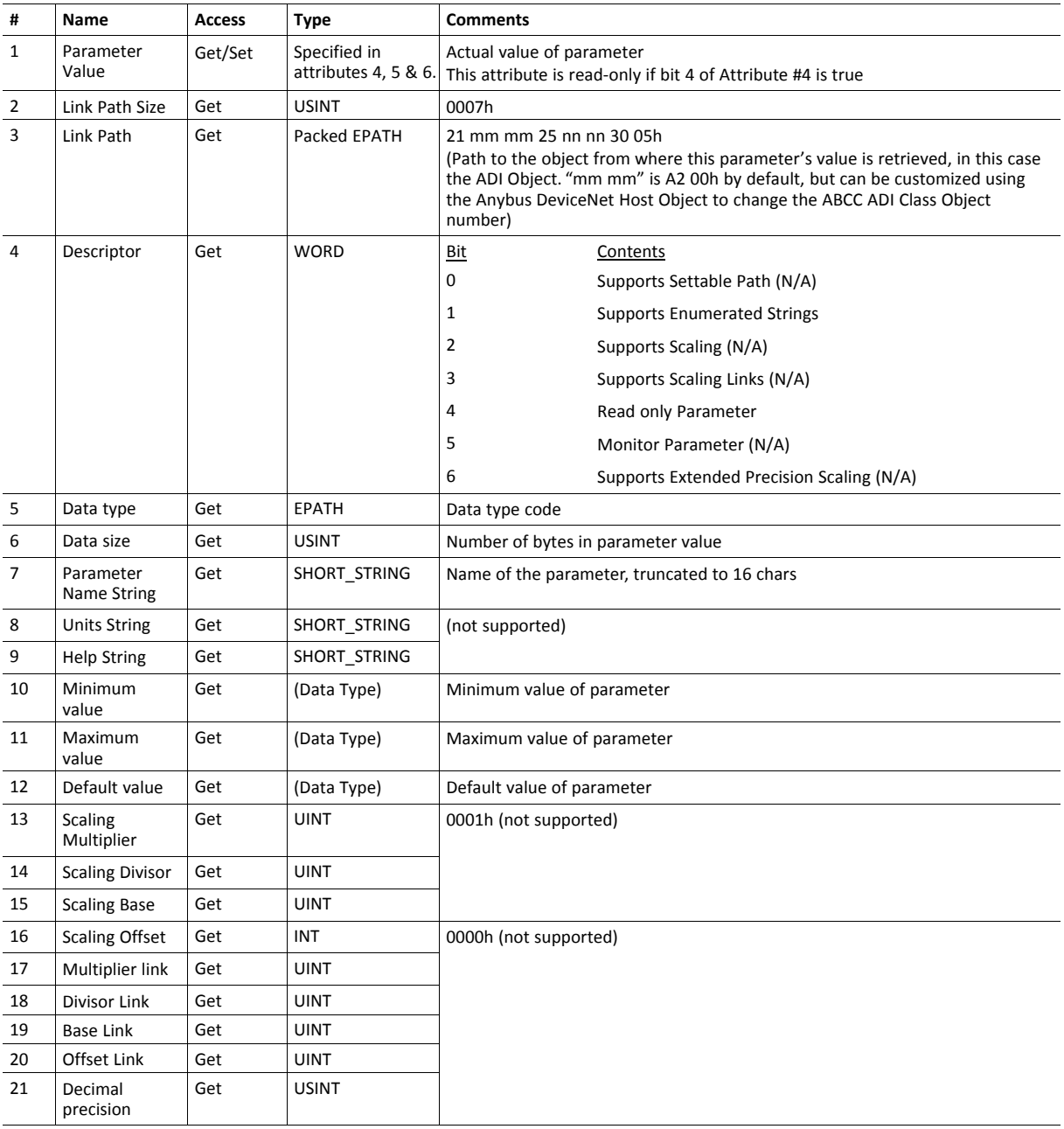

## <span id="page-31-0"></span>**4.8 Acknowledge Handler Object (2Bh)**

#### **Category**

Extended

#### **Object Description**

This object notifies the producing application of acknowledge reception, acknowledge timeouts, and production retry limit.

#### **Supported Services**

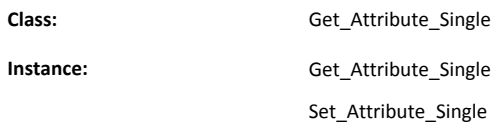

#### **Class Attributes**

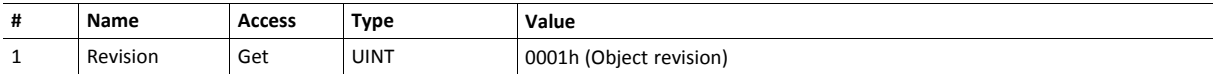

#### **Instance Attributes (01h)**

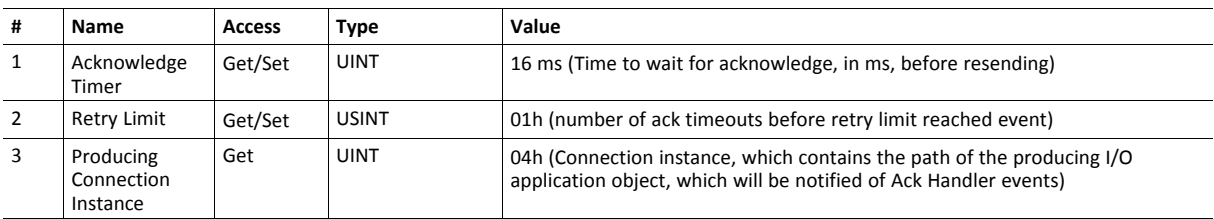

## <span id="page-34-0"></span>**4.9 ADI Object (A2h)**

#### **Object Description**

Anybus representation of process data mapped parameters.

See also ..

• *[Parameter](#page-29-0) Object (0Fh), p. 28* (CIP Object)

#### **Supported Services**

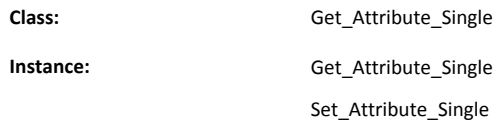

#### **Class Attributes**

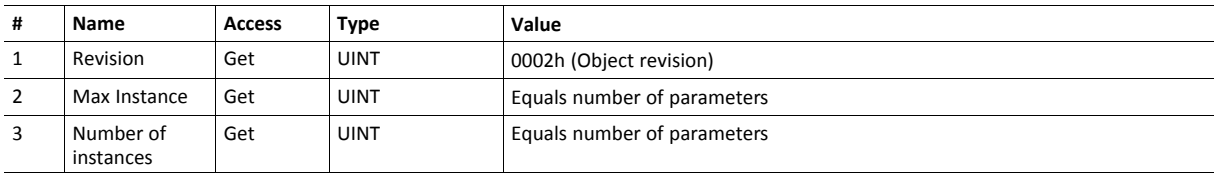

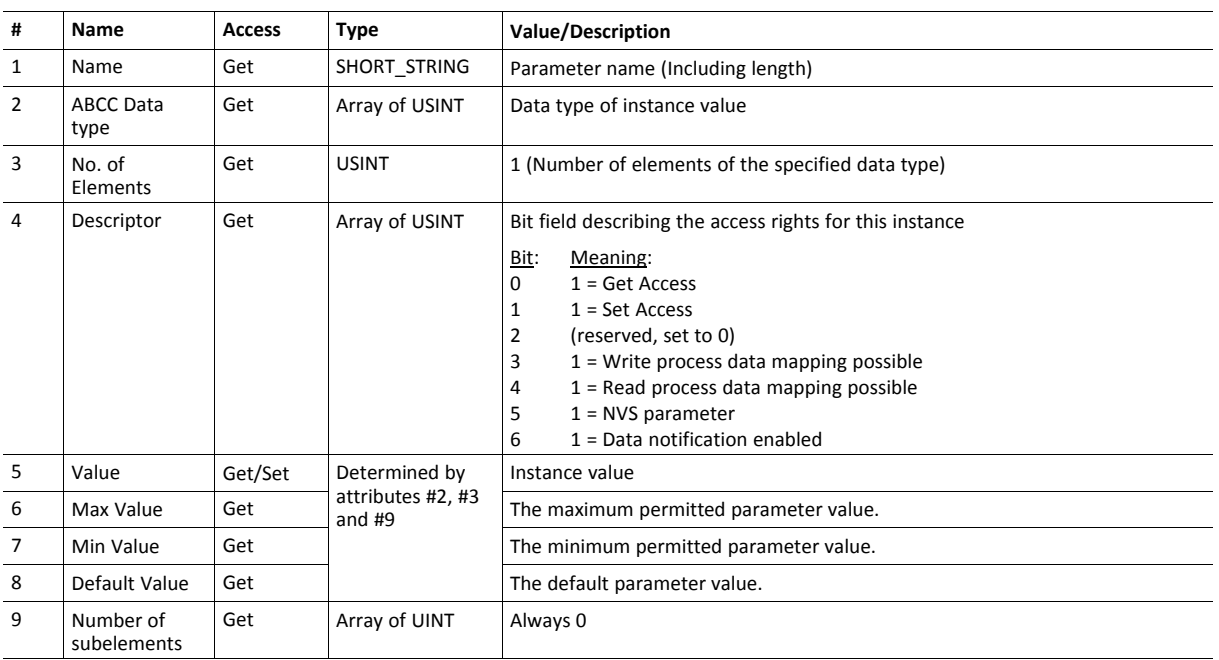

## **Instance (1..n) Attributes**

Attributes #5–8 are converted to/from CIP standard by the module

## <span id="page-36-0"></span>**A Technical Specification**

## **A.1 LED Indications**

#### **A.1.1 Network Status**

<span id="page-36-1"></span>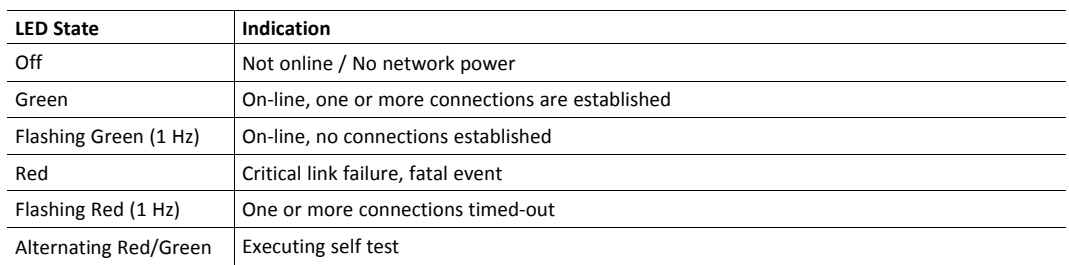

#### **A.1.2 Module Status**

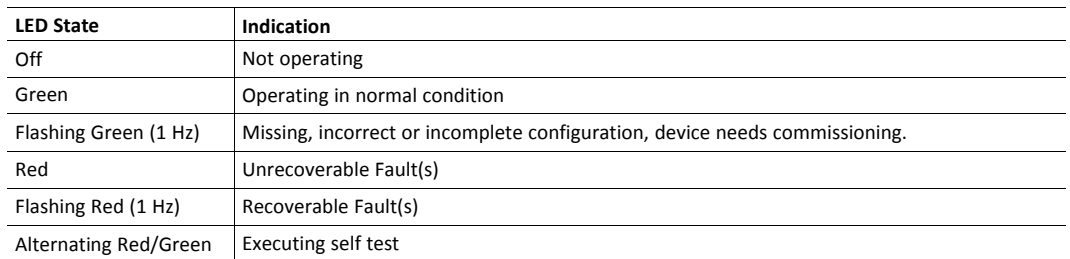

## **A.2 Functional Earth (FE) Requirements**

<span id="page-36-2"></span>In order to ensure proper EMC behavior, the module must be properly connected to protective earth via the FE pad / FE mechanism described in the general Anybus CompactCom B40 Hardware Design Guide.

<span id="page-36-3"></span>tHMS Industrial Networks AB does not guarantee proper EMC behavior unless these FE requirements are fulfilled.

## **A.3 Power Supplies**

#### **A.3.1 Supply Voltage**

The module/brick requires a regulated 3.3 V power source as specified in the general Anybus CompactCom B40 Hardware Design Guide.

#### **A.3.2 DeviceNet Power Supply**

The total number of units that can be connected to the DeviceNet bus is limited by the maximum current that the power supply can deliver to the bus. Maximum current consumption per unit is specified in the DeviceNet specification to 750 mA. If e.g. the supply can deliver 9 A and all units consume maximum current, the maximum numbers of units allowed on the bus are 12 (12x750  $mA = 9A$ ).

<span id="page-36-4"></span>The Anybus CompactCom 40 DeviceNet module accepts 11 - 25 V on the industrial network side of the module.

## **A.4 Power Consumption**

 $\bf (i)$ 

It is strongly advised to design the power supply in the host application based on the power consumption *classifications described in the general Anybus CompactCom B40 Hardware Design Guide, and not on the exact power requirements of a single product.*

Note that in line with HMS policy of continuous product development, we reserve the right to change the *exact power requirements of this product without prior notification. Note however that in any case, the will remain as a Class B module.*

The brick alone consumes up to 115 mA. The connector board will add up to 3.5 mA to the power consumption. A complete solution, including a brick, a connector board and LEDs with maximum allowed current consumption, will consume up to 147 mA.

Maximum current consumption on the network side at 11 - 25 V is 39 mA/brick.

## **A.5 Environmental Specification**

<span id="page-37-1"></span><span id="page-37-0"></span>Consult the Anybus CompactCom B40 Hardware Design Guide for further information.

## **A.6 EMC Compliance**

#### **A.6.1 Environmental Specification**

Consult the Anybus CompactCom B40 Hardware Design Guide for further information.

## <span id="page-38-0"></span>**B Implementation Details**

## **B.1 DeviceNet Implementation**

## **B.1.1 Predefined Connection Set**

<span id="page-38-1"></span>The module acts as a Group 2 server and supports the Predefined Master/Slave Connection Set.

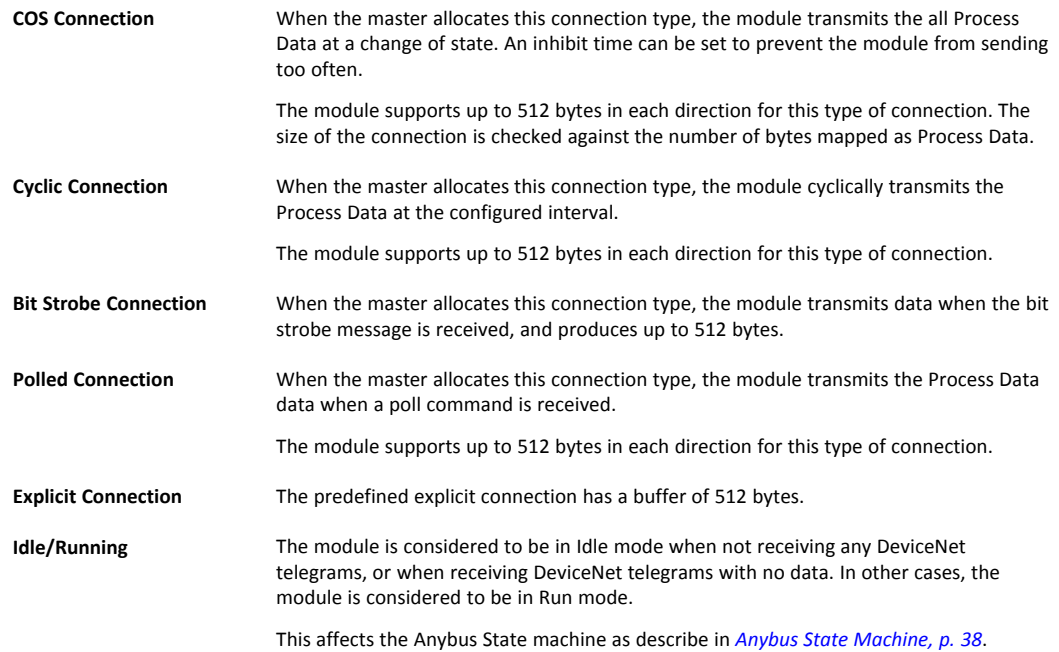

#### **B.1.2 Unconnected Message Server (UCMM)**

The module is a UCMM capable device, and supports the Unconnected Explicit Message Request port, Group3, Message ID=6.

**Explicit Message Server** The module supports up to 5 simultaneous explicit message connections.

## **B.2 SUP-Bit Definition**

<span id="page-38-2"></span>The supervised bit (SUP) indicates that the network participation is supervised by another network device. For DeviceNet this bit is set when the connection object has a connection.

## **B.3 Anybus State Machine**

<span id="page-39-0"></span>The table below describes how the Anybus State Machine relates to the DeviceNet network status.

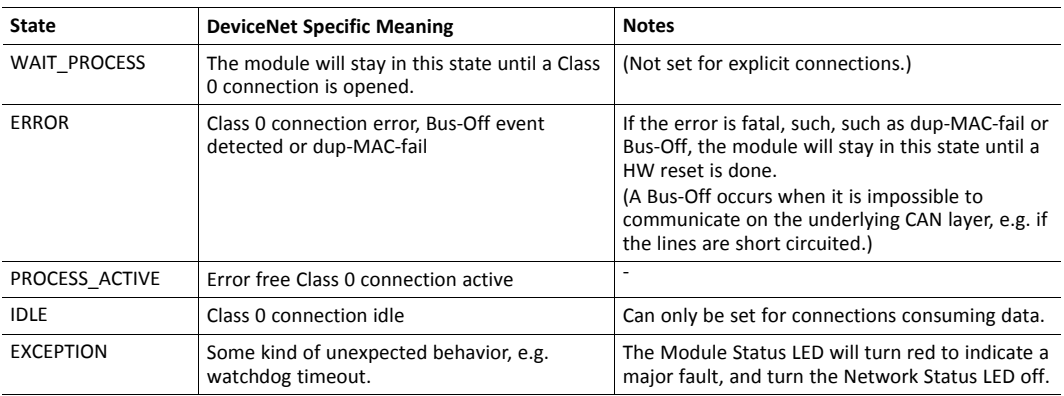

**This page intentionally left blank**